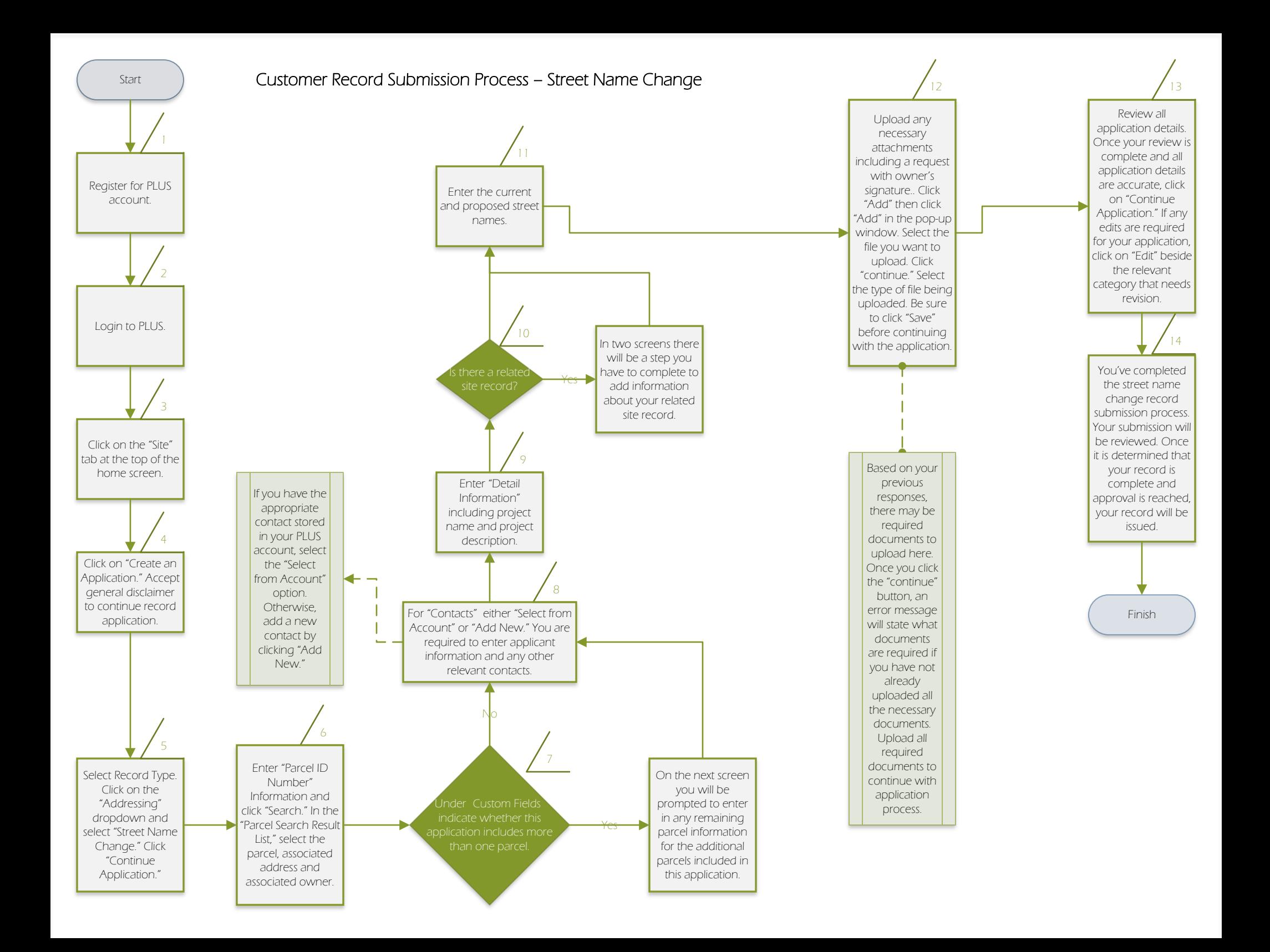

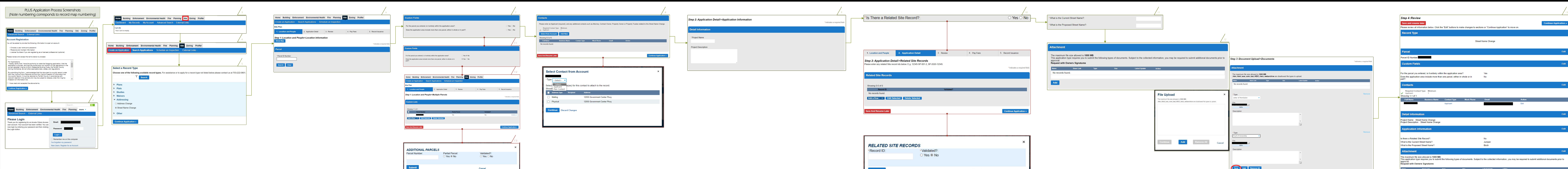

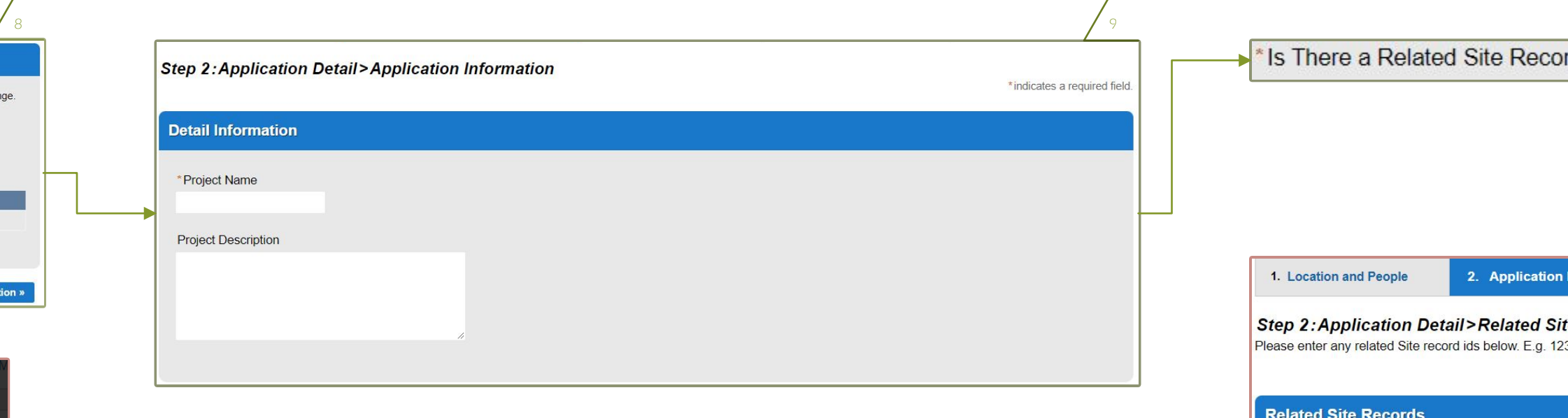

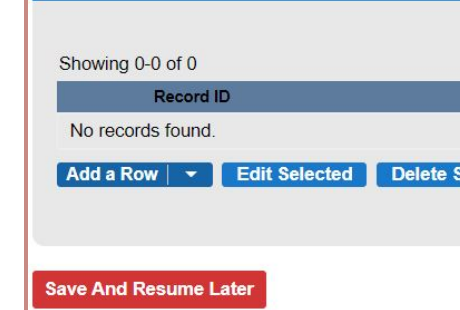

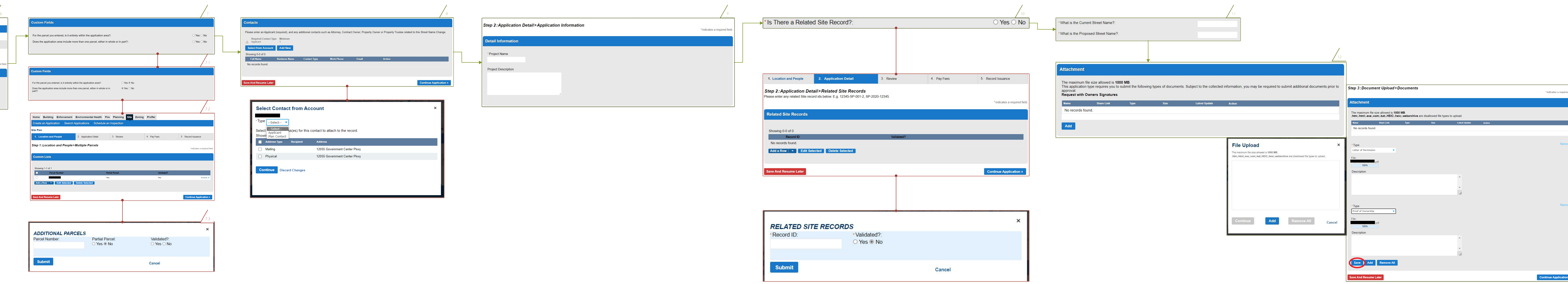

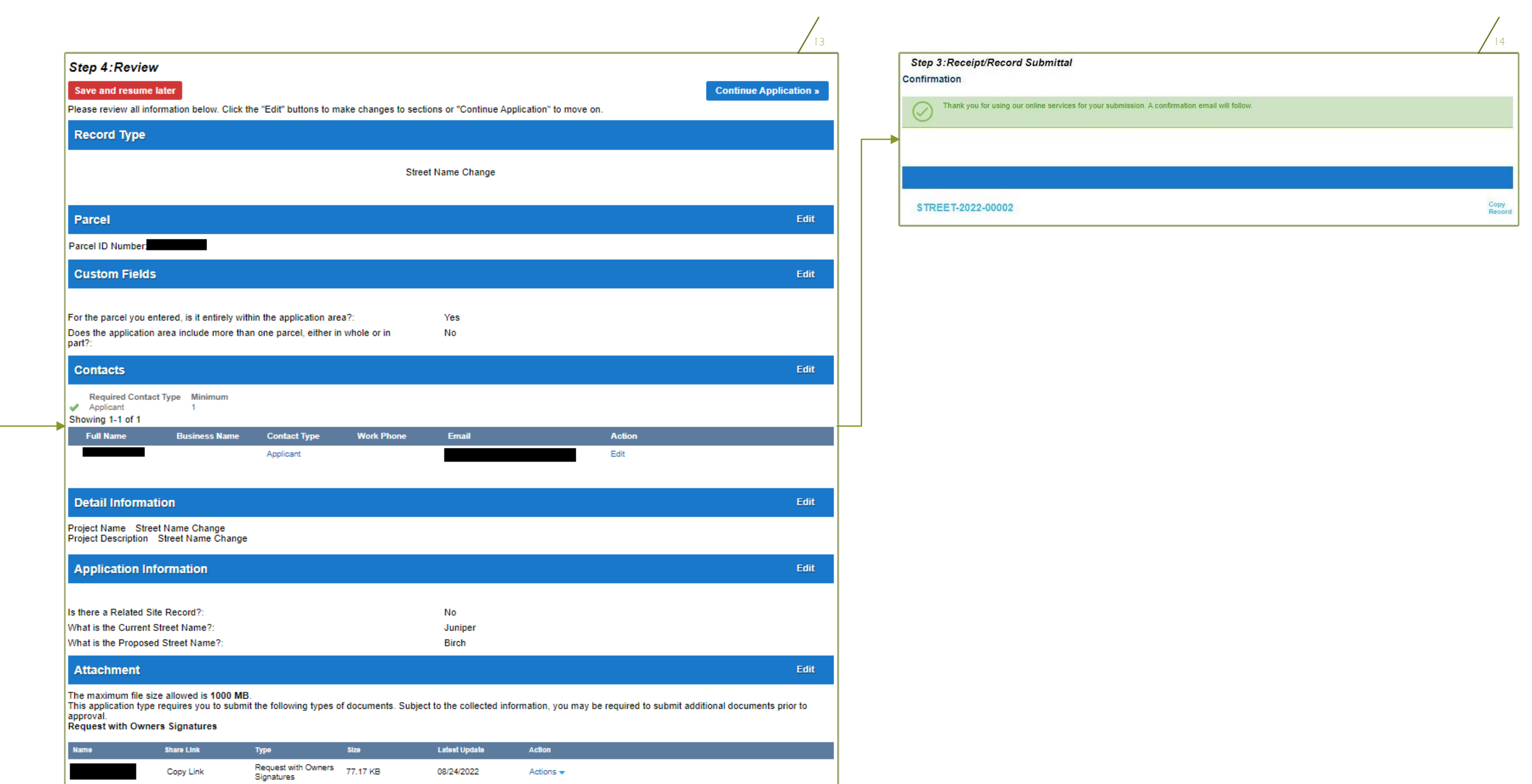

Applying for an Street Name Change Record: Helpful Links

## What is PLUS?

<https://www.fairfaxcounty.gov/plan2build/plus>

## Fairfax County PLUS – YouTube

[https://www.youtube.com/channel/UCYR9xZ6V9-aVFUWr4yipN\\_Q/featured](https://www.youtube.com/channel/UCYR9xZ6V9-aVFUWr4yipN_Q/featured)

## PLUS FAQ for Customers

<https://www.fairfaxcounty.gov/plan2build/plus/faqs>